## **LIBRARY HOW TO:**

*Access full-text of an article...* 

## **MCGILLJGH**  $$

**JGH Health Sciences Library A-200 jgh.ca/hsl** 

**JGH Health Sciences Library**  A-200 Francesca Frati x2438 ffrati@jgh.mcgill.ca

Jacynthe Touchette x2453 jtouchette@jgh.mcgill.ca

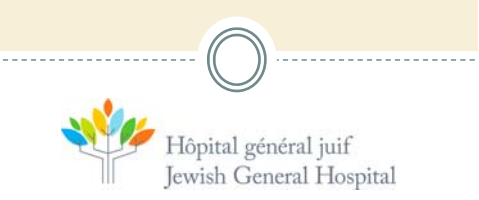

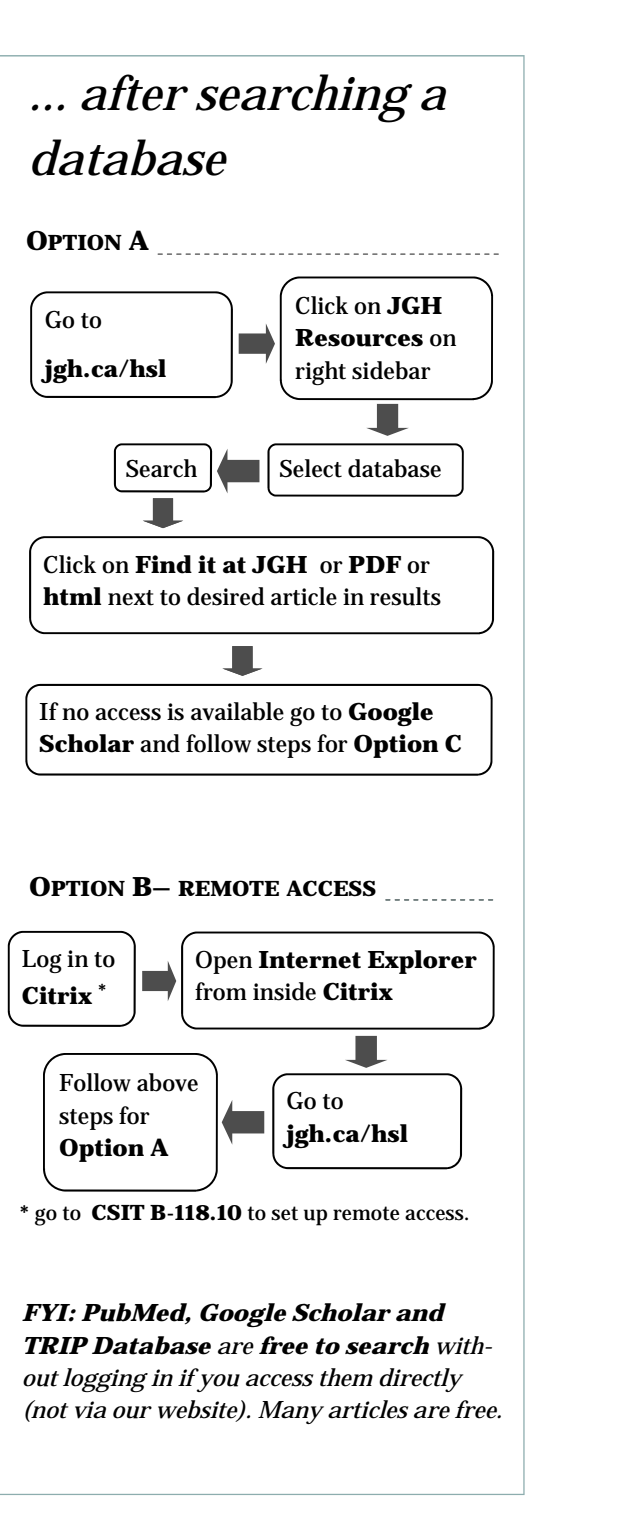

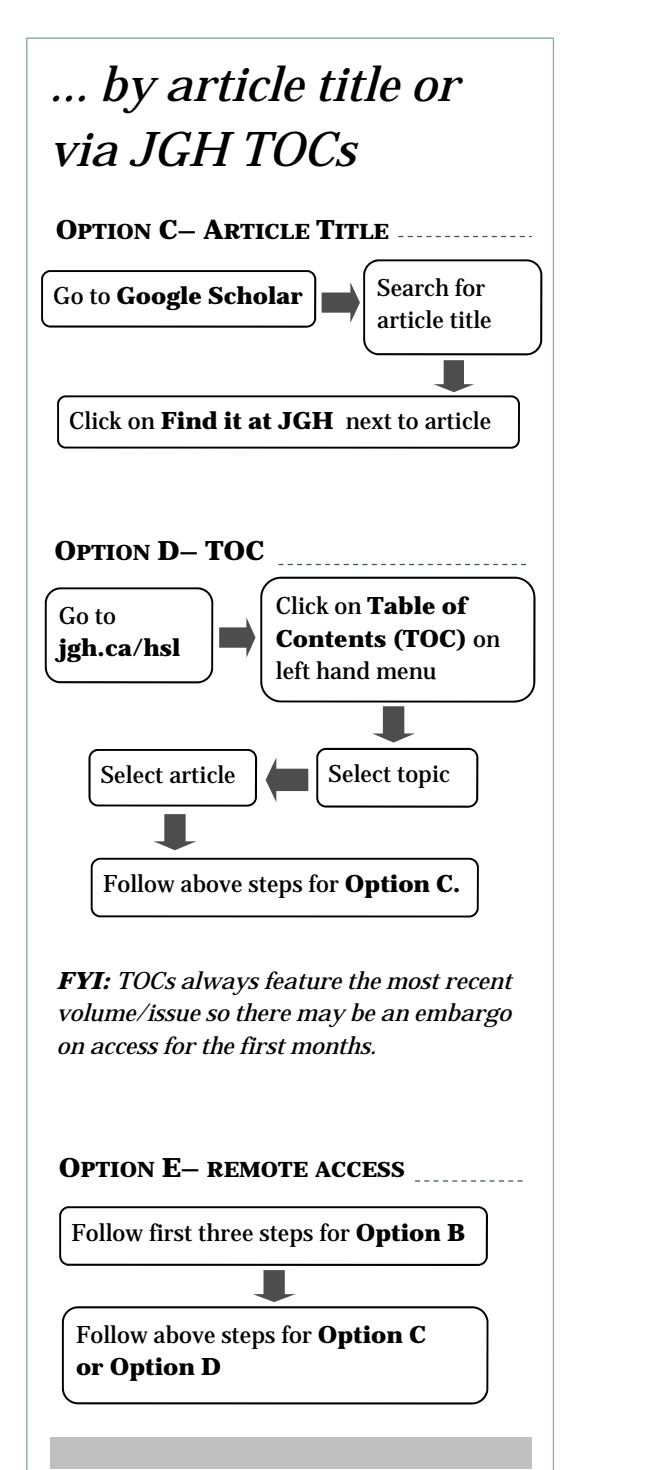

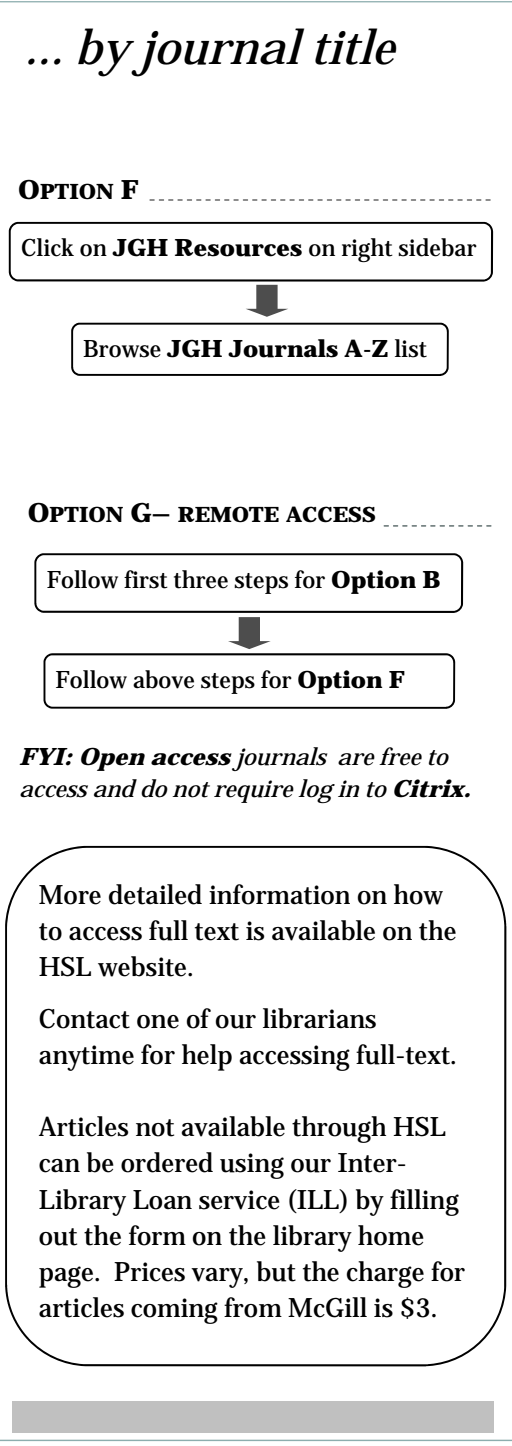